# maximus

### **USER REGISTRATION TRAINING**

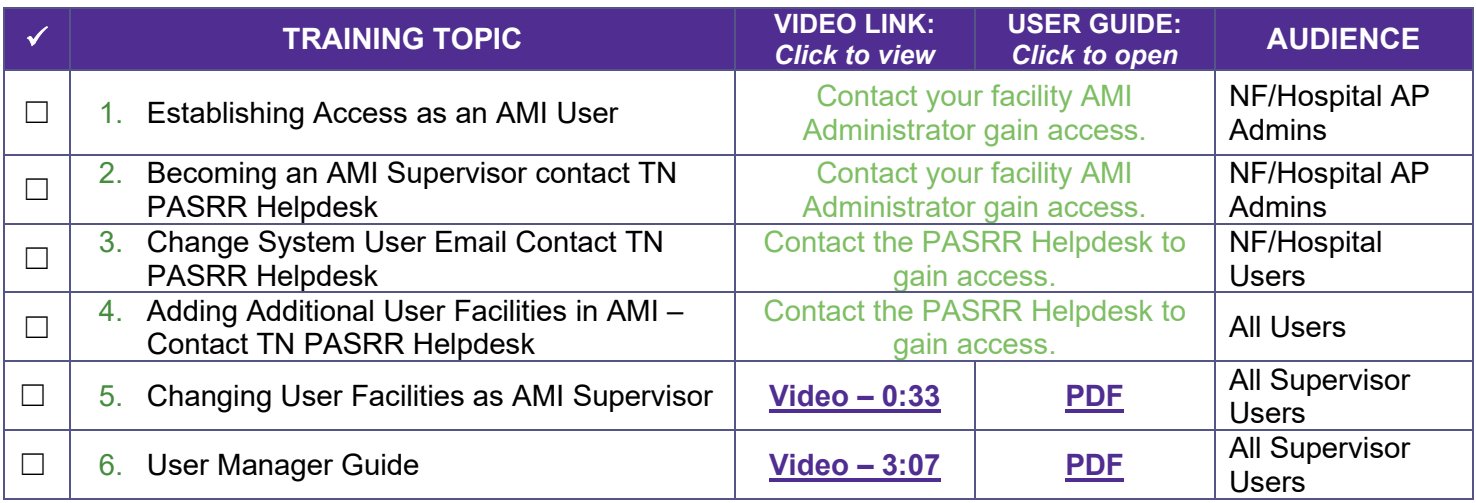

#### **GENERAL SYSTEM TRAINING**

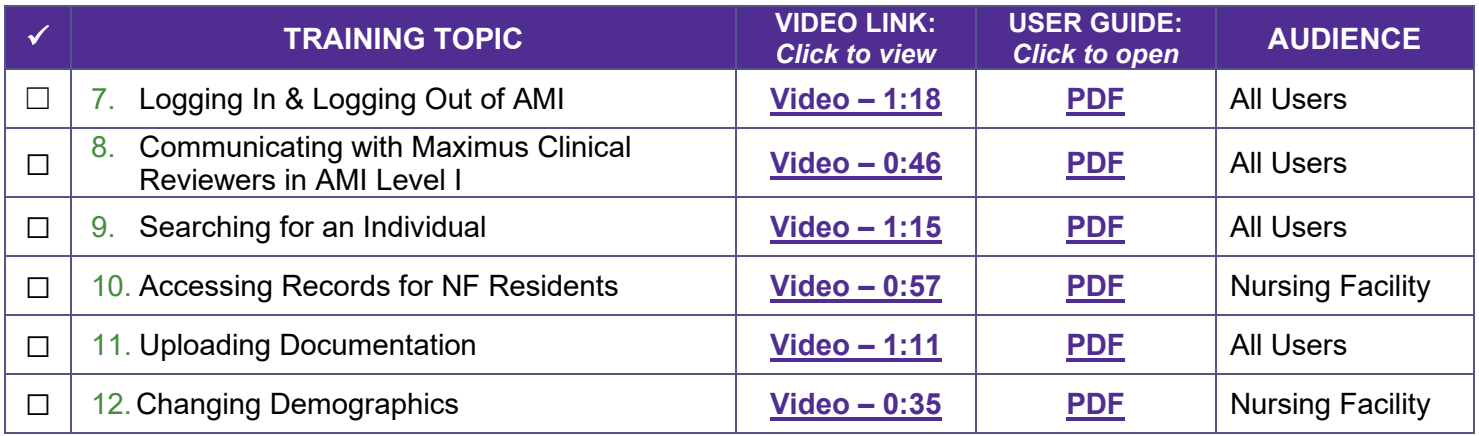

#### **SCREENING ACTIVITY TRAINING**

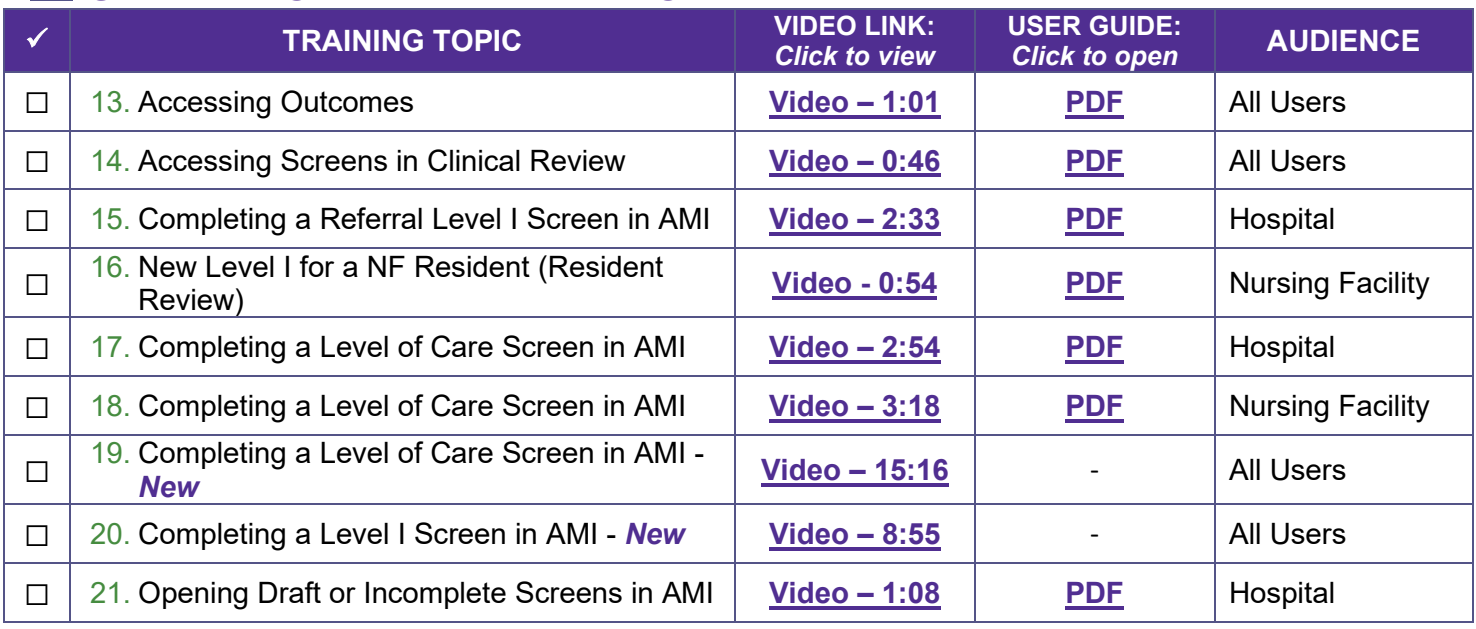

©2023 Maximus. All rights reserved.

## maximus

#### TENNESSEE PASRR SYSTEM TRAINING CHECKLIST

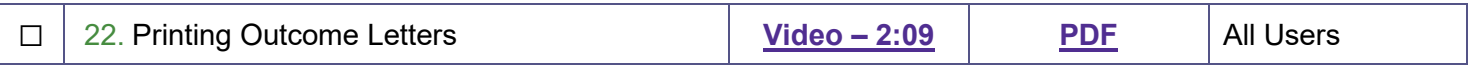

### **PATHTRACKER ACTIVITY TRAINING**

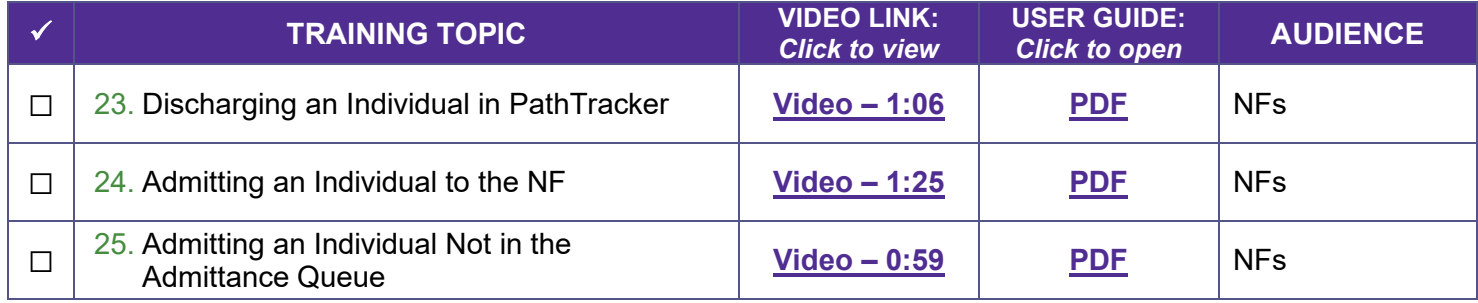